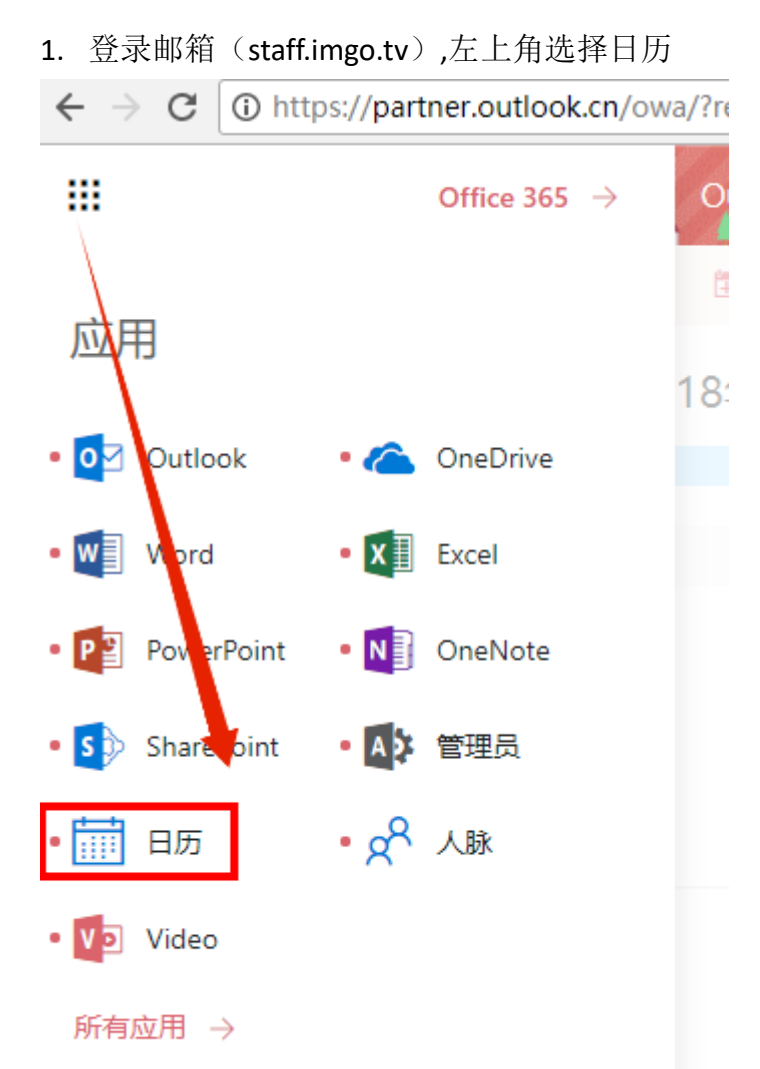

、新建日历

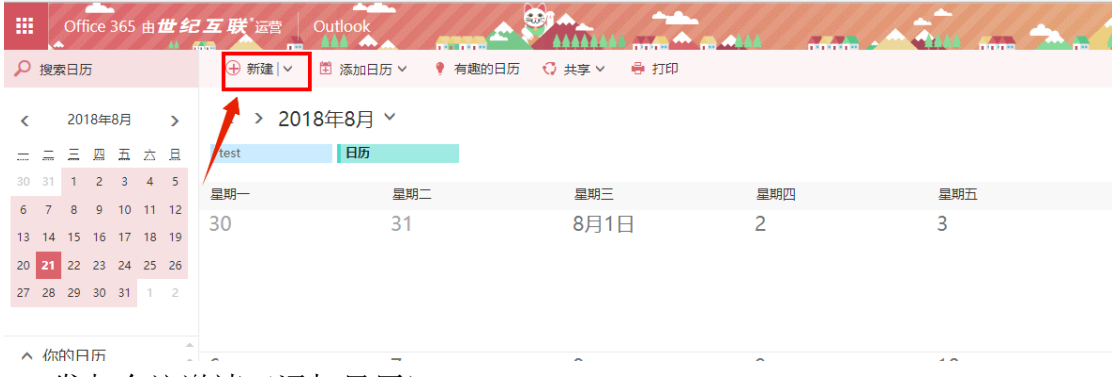

、发起会议邀请(添加日历)

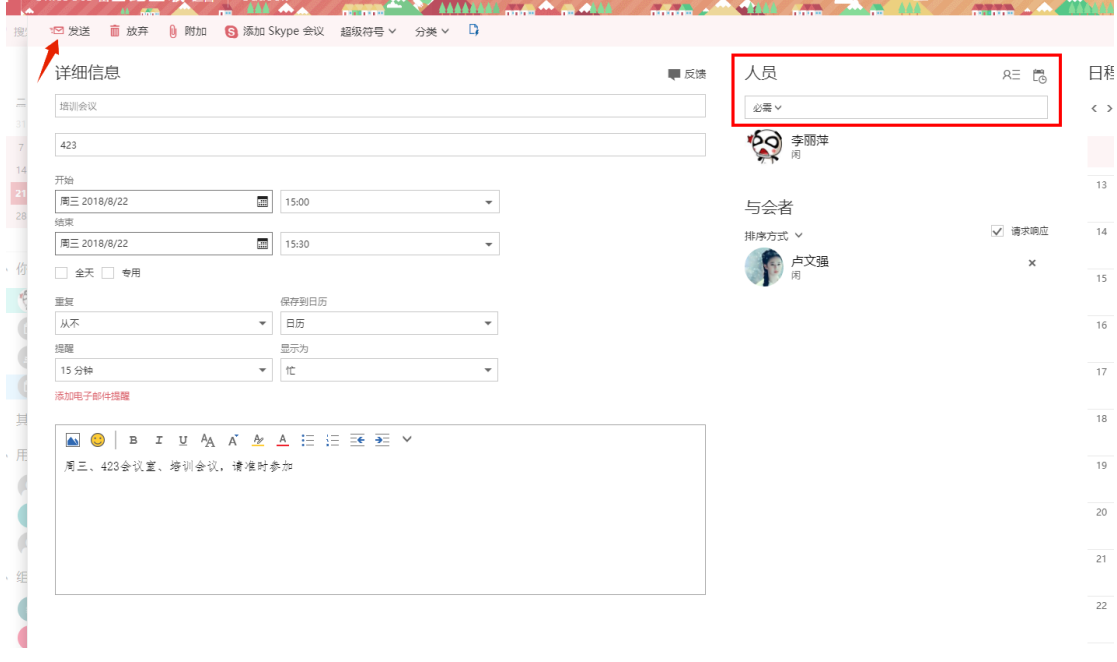